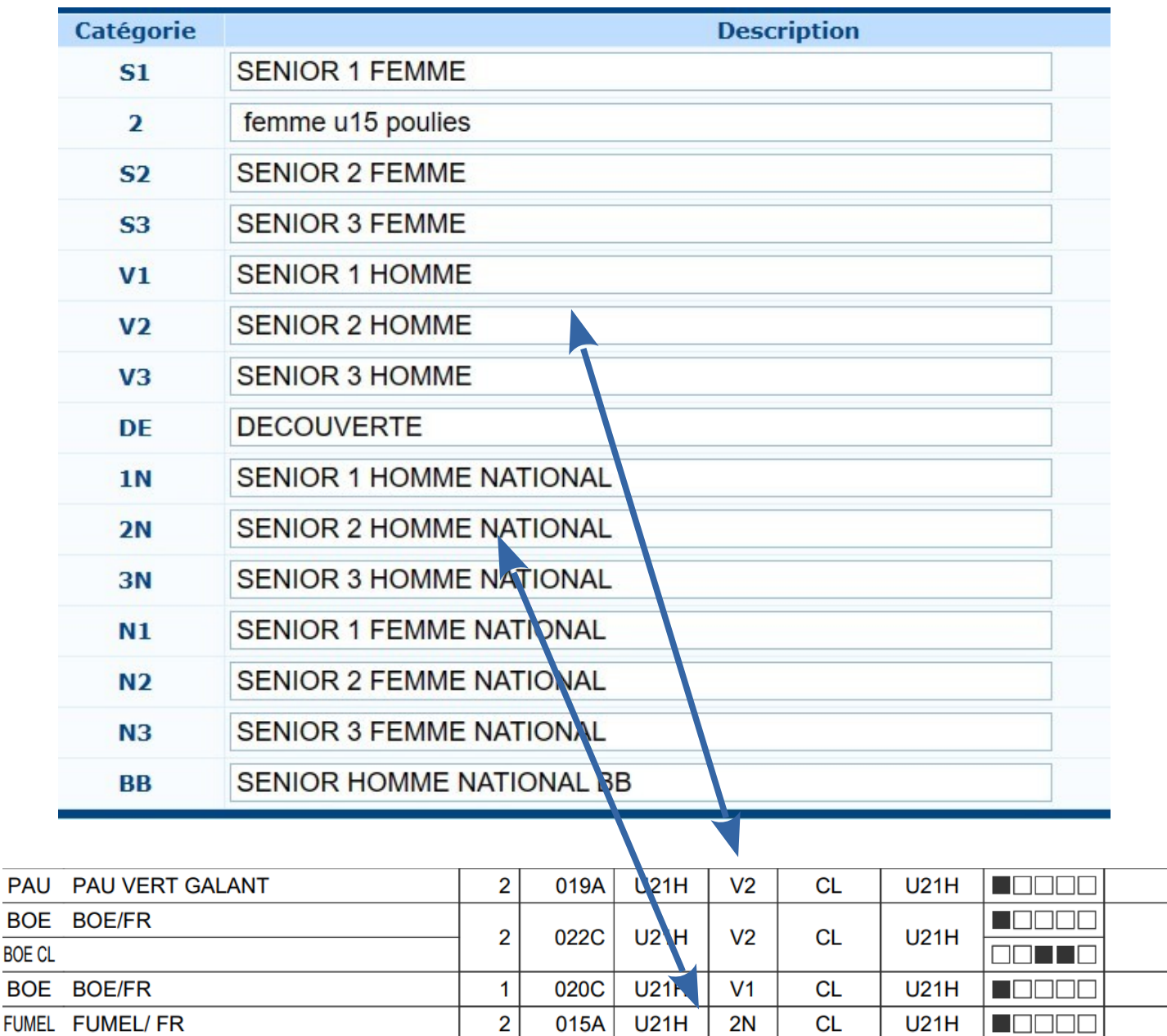

## Suite à une adaptation au logiciel les catégories de tir seront indiquées en « sous classe »

ne pas tenir compte de la catégorie mais juste de la « sous classe »

merci de votre compréhension